# **microRNA analysis**

#### **Merete Molton Worren Ståle Nygård**

Help personnel: Daniel Vodak (BCF) Morten Johansen (BCF)

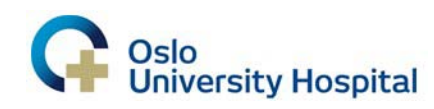

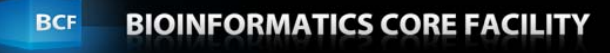

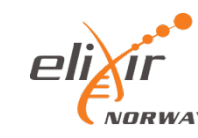

### Background

- Dysregulation of miRNA expression has been connected to progression and development of atherosclerosis
- The hypothesis:
	- miRNA expression profiles differ between baboons with high and low serum LDL-C
	- A subset of these miRNAs regulate genes are relevant to dyslipidemia and risk of atherosclerosis

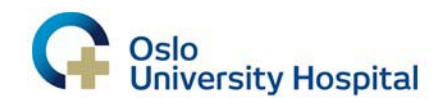

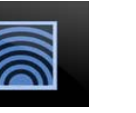

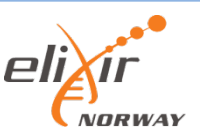

### Experiment

- Baboons divided into two groups based on their LDL-C response levels
- Two diets
	- Chow (baseline diet)
	- HCHF (High Cholesterol High Fat diet)
- Compared miRNA expression profiles from liver biopsies collected before and after the HCHF challenge diet

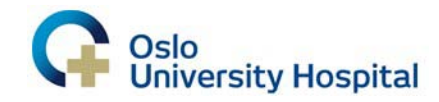

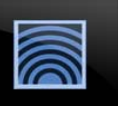

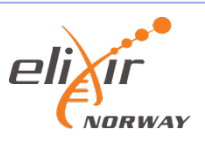

#### Paper

• Karere GM, Glenn JP, Vandeberg JL, Cox LA. 2012 **Differential microRNA response to a high-cholesterol, high-fat diet in livers of low and high LDL-C baboons**. BMC Genomics 13(1):32

• <http://www.ncbi.nlm.nih.gov/pubmed/22809019>

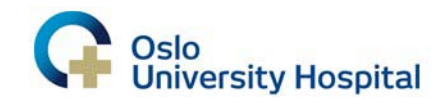

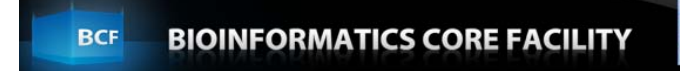

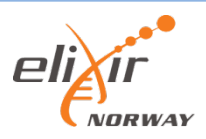

#### Experiment setup

- 12 samples available from baboon liver biopsies
	- 3 replicates from high-LDL, baseline (chow) diet
	- 3 replicates from high-LDL, HCHF diet
	- 3 replicates from low-LDL, baseline (chow) diet
	- 3 replicates from low-LDL, HCHF diet
- We will work with the high-LDL samples only

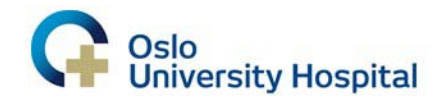

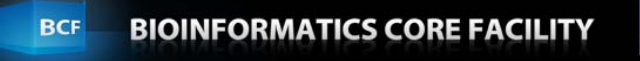

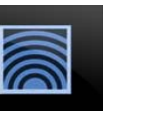

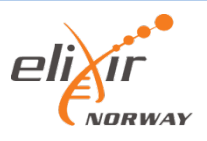

### **QUESTIONS?**

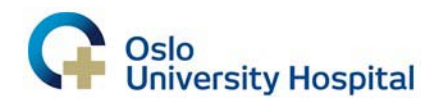

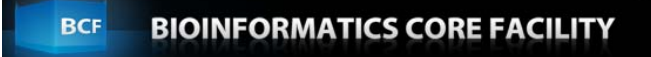

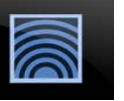

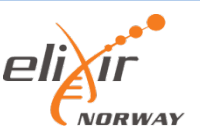

### miRNA analysis workflow

- Preparations
- Alignment
- Annotation
- Read count per miRNA
- Normalization
- Differential expression analysis

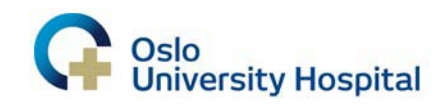

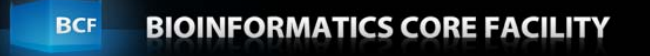

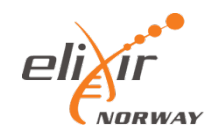

#### Preparations, read files

• Starting point: sequence read files

- Practical info
	- File format (.fastq, .fasta, .sff)
	- Base quality scale used (Phred+33, Phred+64)
	- Quality control
	- Adapters

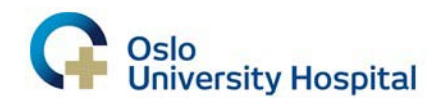

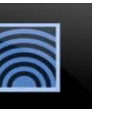

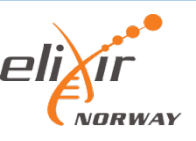

### Preparations, reference

- Find sequences you will align to
- Resources:
	- UCSC: <http://hgdownload.cse.ucsc.edu/downloads.html>
	- NCBI: [http://www.ncbi.nlm.nih.gov/guide/all/#downloads\\_](http://www.ncbi.nlm.nih.gov/guide/all/)
	- ENSEMBL:<http://www.ensembl.org/info/data/ftp/index.html>
- We will use sequences from miRBase that we will customize to our needs
	- <http://www.mirbase.org/>

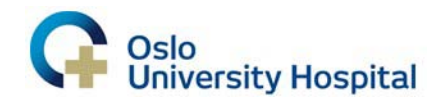

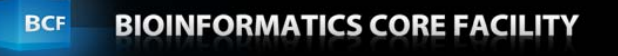

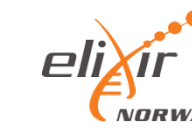

#### Preparations, miRNA

• Collapse files for increased speed

• Check that reads/reference are both RNA or both DNA

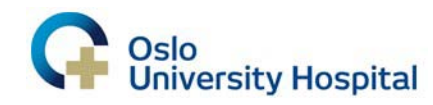

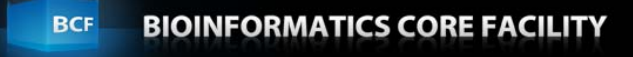

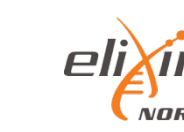

### **QUESTIONS?**

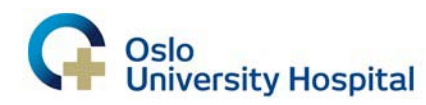

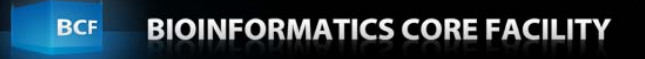

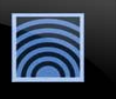

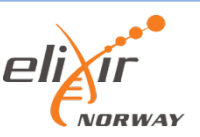

# Next: Alignment

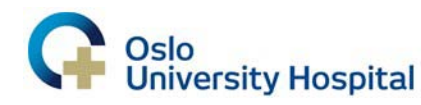

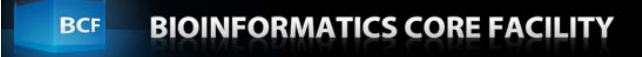

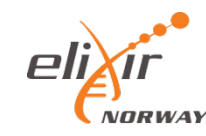

### Alignment

- The sequence read is not very informative in itself.
- Alignment to a reference -> location of origin

TAGCTTATCAGACTGATGTTGA

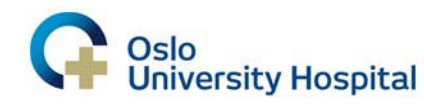

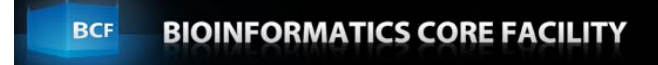

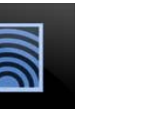

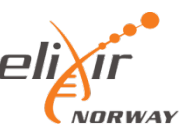

### Alignment

- The sequence read is not very informative in itself.
- Alignment to a reference -> location of origin

TAGCTTATCAGACTGATGTTGA

TACACTGAGTCGACTGAGTGGCCTAGCTTATCAGACTGATGTTGAATTTATATAGGCGTGACGTA

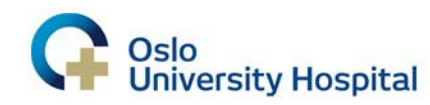

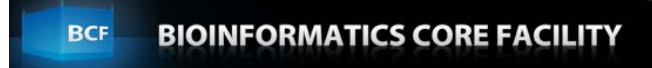

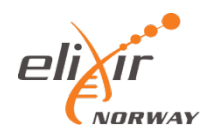

### Alignment

- The sequence read is not very informative in itself.
- Alignment to a reference -> location of origin

TAGCTTATCAGACTGATGTTGA

TACACTGAGTCGACTGAGTGGCCTAGCTTATCAGACTGATGTTGAATTTATATAGGCGTGACGTA mir-21-5p

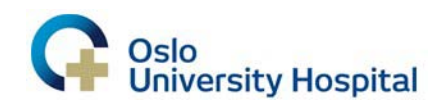

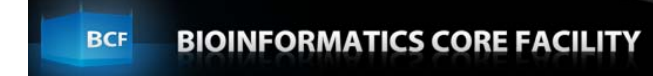

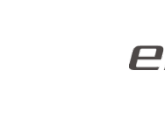

### What to align to

- Often several possible references
	- The genome of the organism or a closely related organism
	- Specific sequences like mRNA or miRNAs
	- Databases such as Rfam
		- filter out reads
		- check what the unaligned reads are

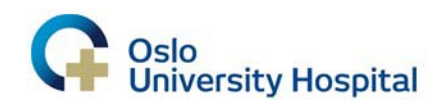

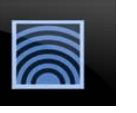

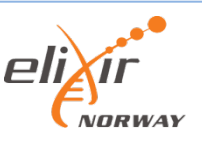

### Aligners

- Many different aligners
	- Novoalign
	- Bowtie
	- BWA (Burrows-Wheeler Aligner)
	- SOAPaligner/soap2 (Short Oligonucleotide Analysis Package)

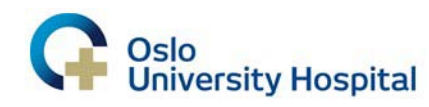

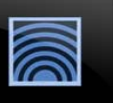

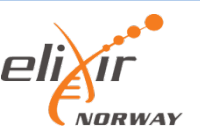

### Alignment challenges

- Sequencing errors
- True differences from reference
- Repeat regions
- Similar coding sequences

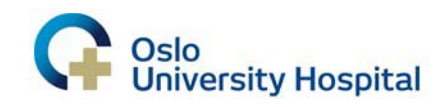

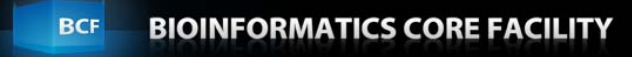

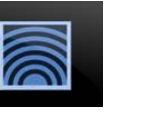

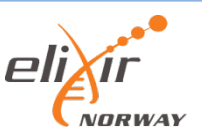

### Alignment process

• Indexing

– An index is made of the genome

- Mapping based on index – Finds several possible alignment location
- Final alignment
	- Thorough search of possible mapping locations

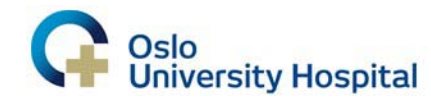

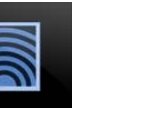

### Simplified example, k-mer=2

• "Genome": TTATATTTTATTAATTTTA

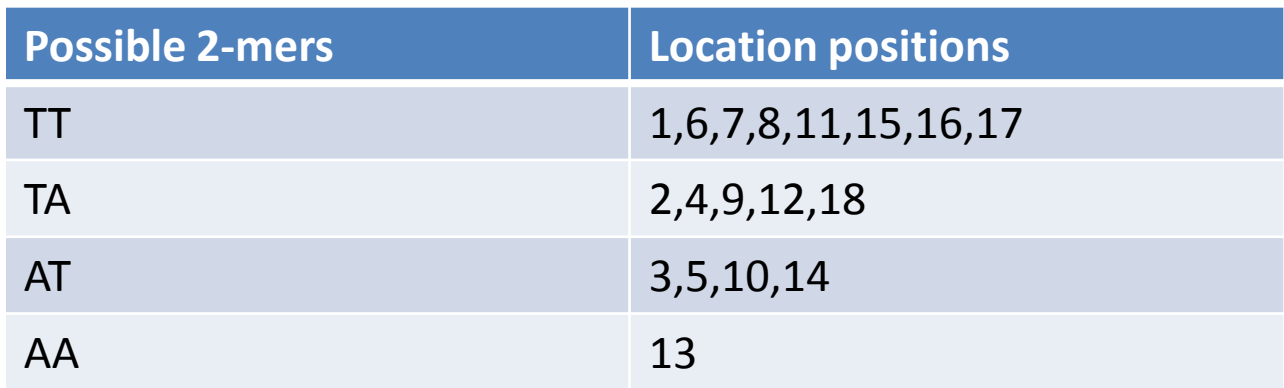

- Our read: ATT
- Start 2-mer AT

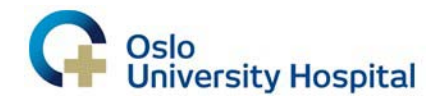

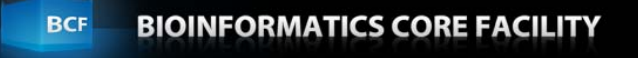

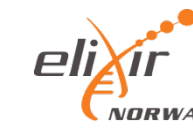

### **Options**

• Different options for different aligners

• Reading reference manuals is a big part of doing bioinformatics

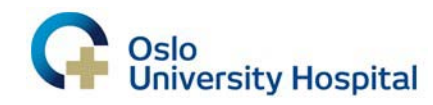

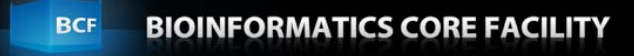

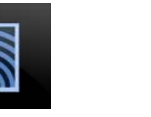

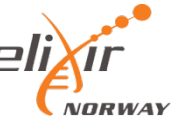

### Some common options

- Level of similarity, genome/reads
- Output formats
- Options to control multiple mappers

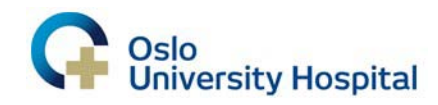

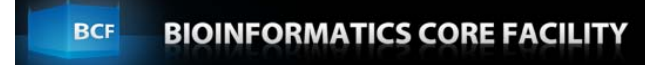

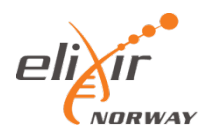

### **QUESTIONS?**

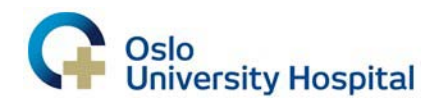

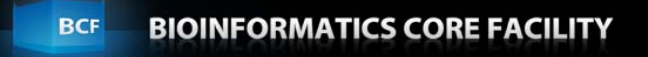

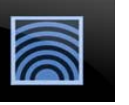

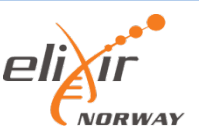

### Next: Annotation

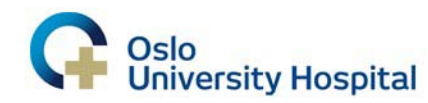

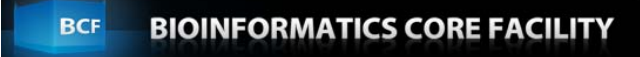

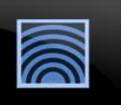

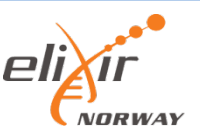

#### Annotation

• Aligned to sequence of interest

– The annotation is already in place

- Aligned to genome
	- Either: coordinates for the features of interest are already known
	- Or: part of project is to annotate the genome

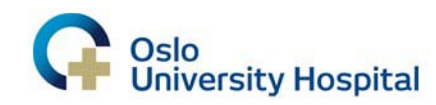

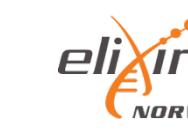

#### Annotation

- Some genomes are better annotated than others
- Coordinates for specific genomic features can be found through several sites
	- ENSEMBL <http://www.ensembl.org/index.html>
	- UCSC Table browser<http://genome.ucsc.edu/cgi-bin/hgTables>
	- miRBase <http://www.mirbase.org/ftp.shtml>

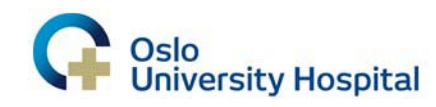

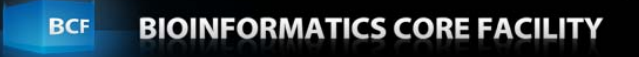

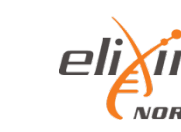

### **QUESTIONS?**

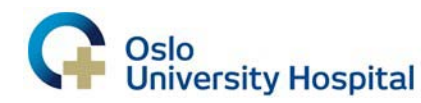

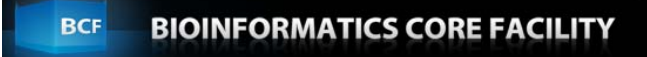

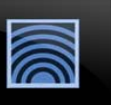

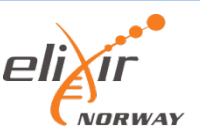

### Next: Read counts

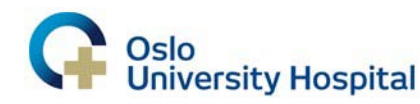

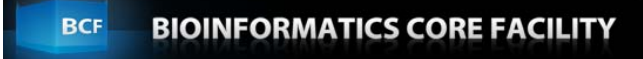

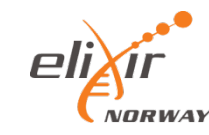

### Read counts

- How much do we have?
- Read counts is the starting point for finding expression and differential expression
- When counting, multiple mappers must be considered

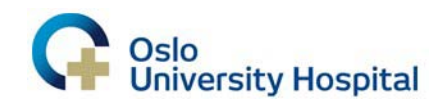

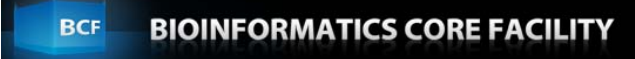

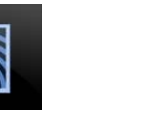

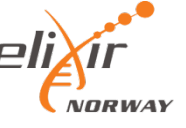

#### Read count miRNA

- Multiple mappers are common
	- Size of reads
	- Similarity of different miRNAs
- This leads to some additional challenges when counting the reads of miRNAs

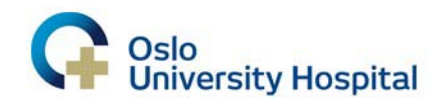

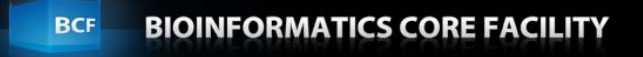

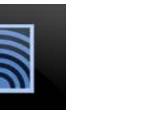

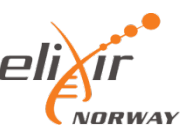

### Aligning miRNAs to miRNAs

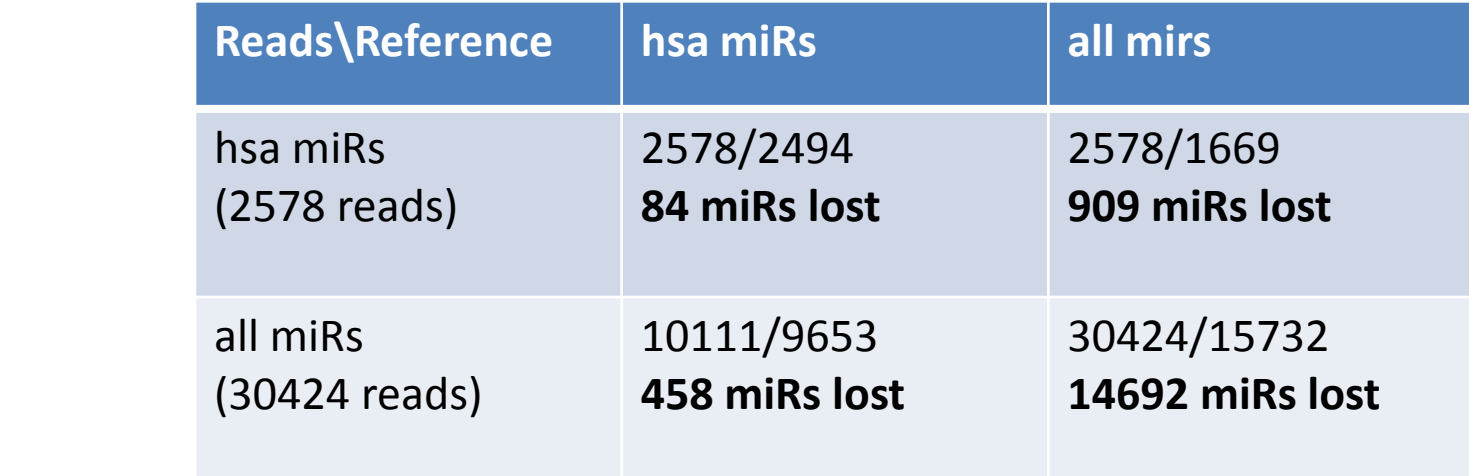

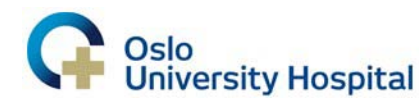

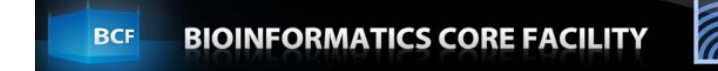

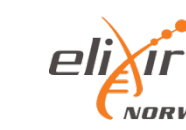

### Counting multiple mappers

- Disregard all the reads that maps to multiple locations
- Keeping one or more randomly
- Keeping them all

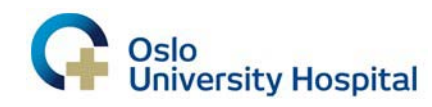

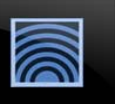

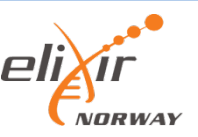

### **QUESTIONS?**

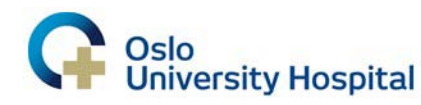

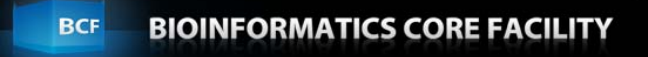

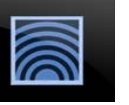

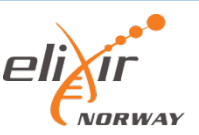

# Next: Normalization

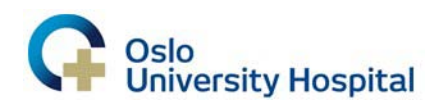

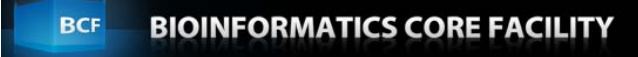

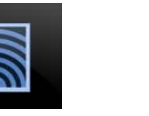

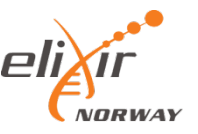

### Normalization

• The purpose of normalization is to remove technical bias while maintaining true biological signal.

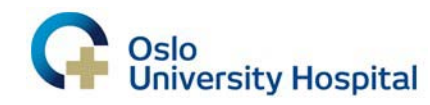

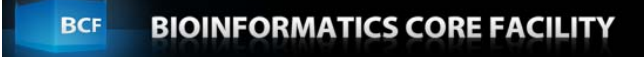

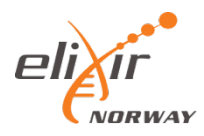

### Normalization

- Normalization is necessary because the true expression is not the only factor influencing the read counts
- Other factors may be
	- Sample size
	- Differences in extraction
	- Differences during the sequencing procedure

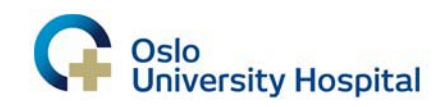

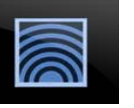

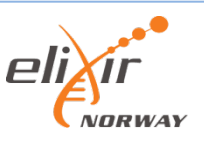

### Normalization methods for miRNA

- No method for best practice yet
	- Normalization by read counts
	- Several other methods tried with better results
	- TMM

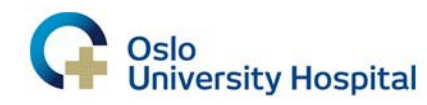

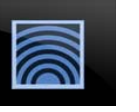

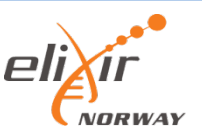

### **QUESTIONS?**

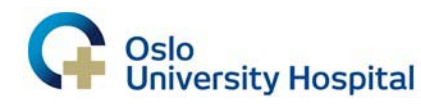

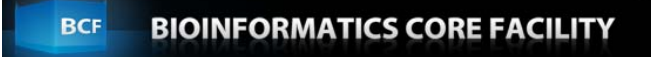

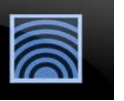

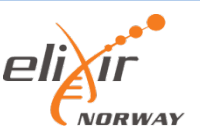

# Next: Differential expression analysis

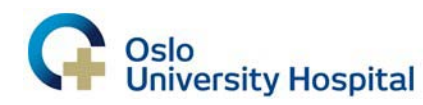

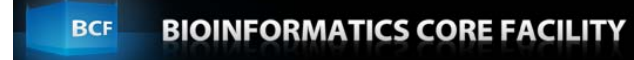

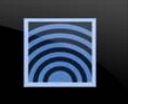

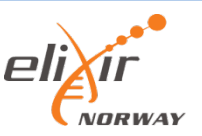

### Differential expression analysis

- Differential expression analysis aims at finding the miRNAs that are truly differentially expressed under the relevant conditions
- The challenge is to be able to find as many as possible of the true ones, while avoiding to call a miRNA differentially expressed when the changes are random or due to other factors

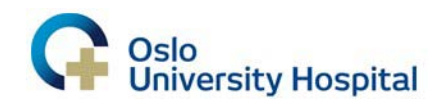

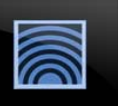

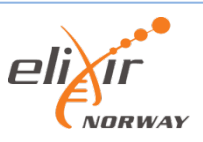

### Differential expression analysis

**FLU (subject1) HEALTHY (subject2)**

• Is this a good way of checking what miRNAs are differentially expressed when having the flu?

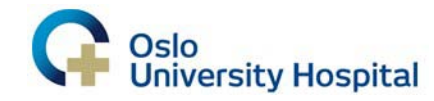

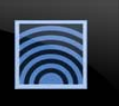

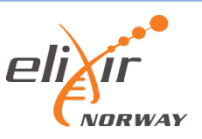

### Differential expression analysis

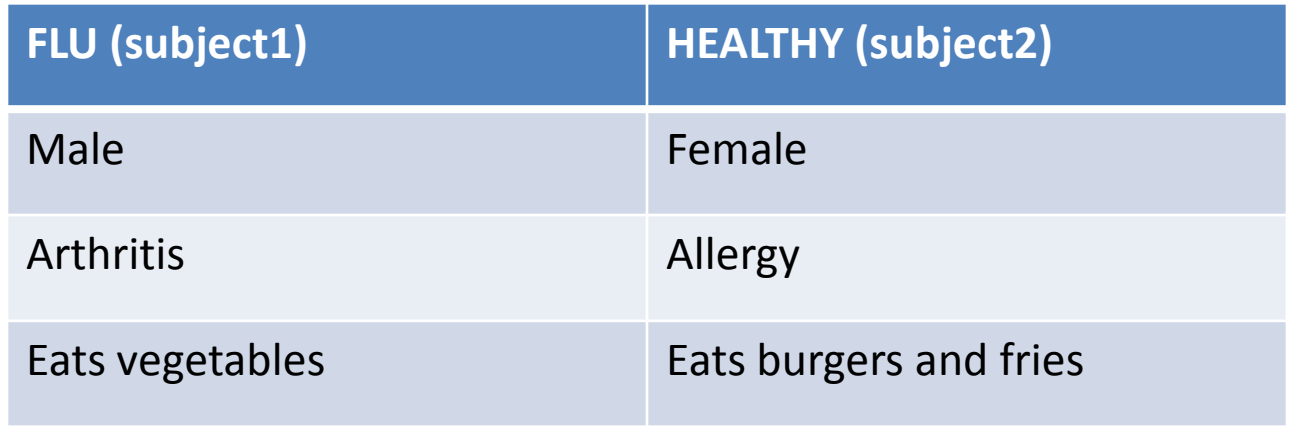

• Is this a good way of checking what miRNAs are differentially expressed when having the flu?

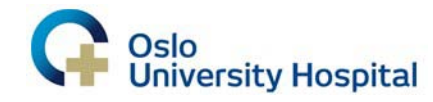

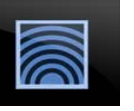

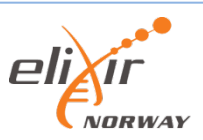

### Biological replicates

- There will be a lot of miRNAs that have different expression in two samples
	- Some due to the condition you are investigating
	- Some due to other factors
- The solution: biological replicates
	- Average out unknown/unwanted differences
	- Call differential expression only where it is due to the factor you are investigating

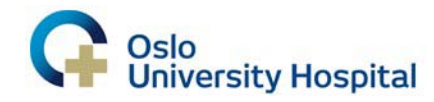

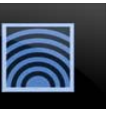

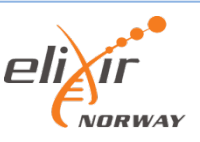

### **QUESTIONS?**

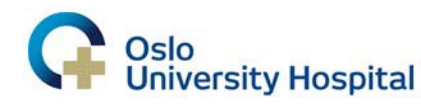

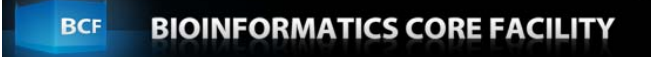

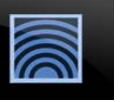

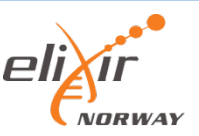

## Next: A little statistics with Ståle Nygård (Eivind Hovig's group)

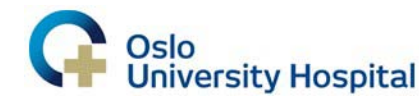

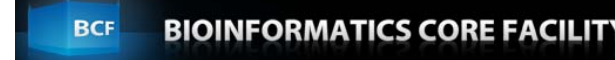

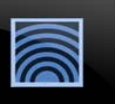

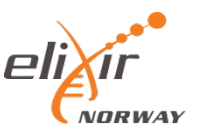

### **QUESTIONS?**

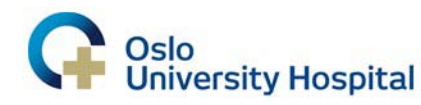

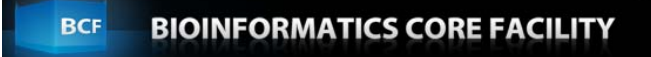

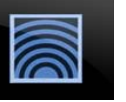

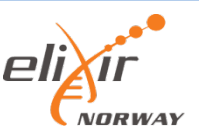

### Next: Discussion of the results

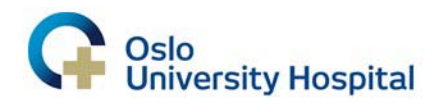

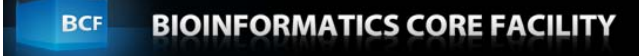

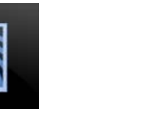

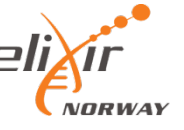

### Comparison

**Dono**r

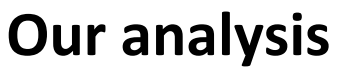

#### **miRNA FDR**

- miR-206 2.7-23
- miR-1 2.8-19
- miR-133a-3p 4.2-19
- miR-133b 3.1-18
- miR-95-3p 8.7-08
- miR-499a-5p 5.7-05
- miR-4454 0.016
- miR-452-5p 0.021

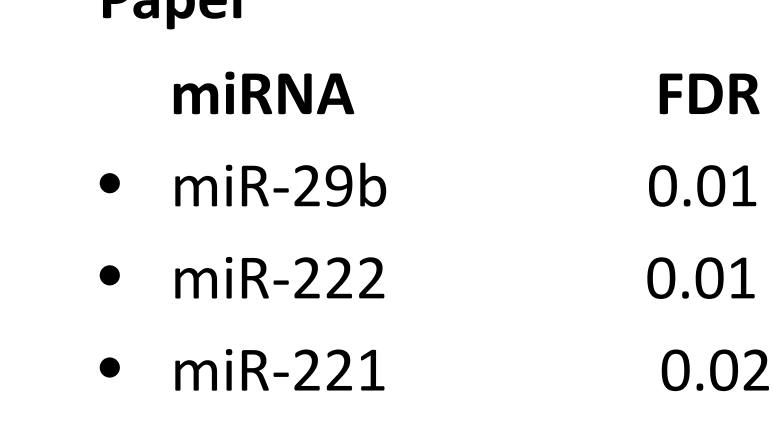

• miR-1 0.35

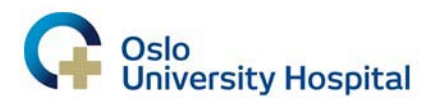

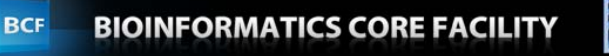

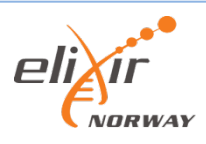

### Possible sources of difference

- From fastq files to read counts
	- Differences in aligner/reference
	- Different way of counting
- Statistics
	- Different normalization
	- Different statistical tests used

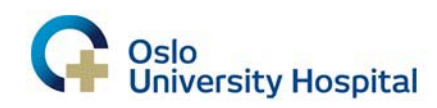

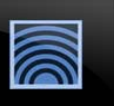

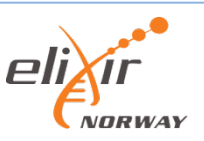

### Learning points

- Different pipelines will give different results
- Very important to give good descriptions of exactly what you have done
- PCR validation is important

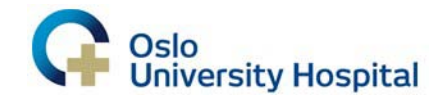

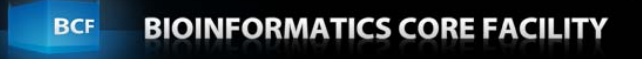

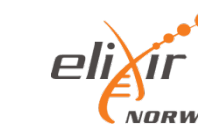